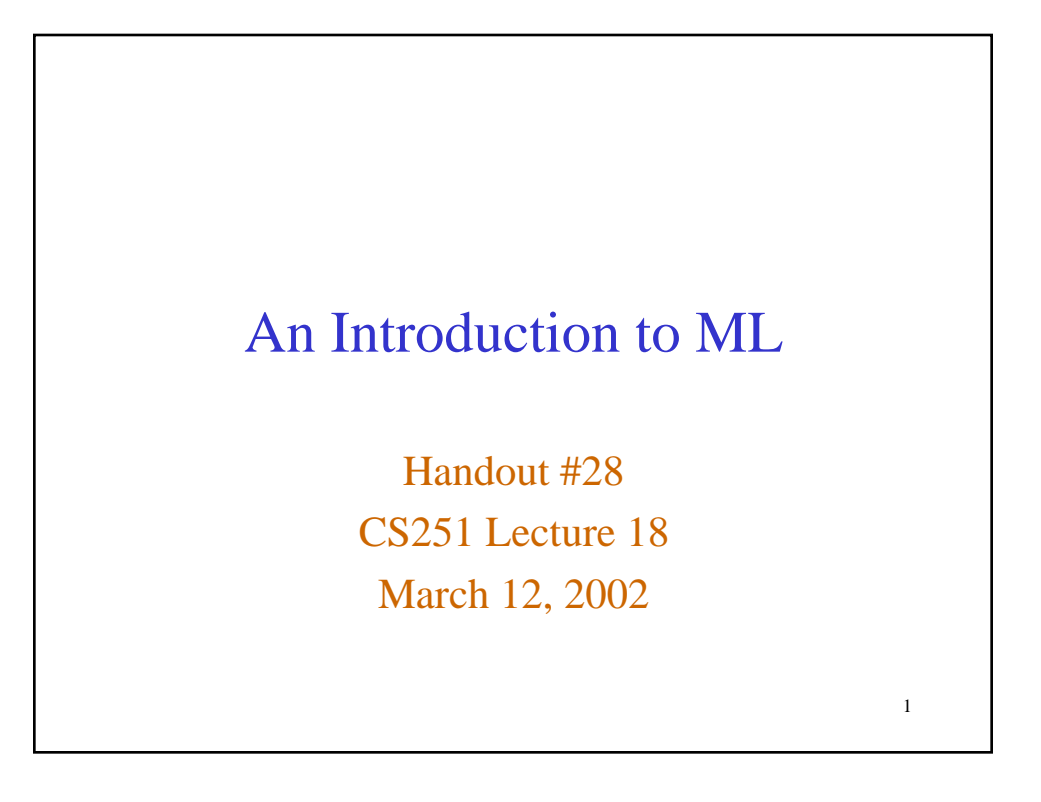

# 2 Integers I  $- 1 + 2i$  $val$  it =  $3$  : int  $-2+3*4;$ **val** it = 14 : int  $-$  (2+3) \* 4; **val** it = 20 : int  $-$  **val**  $a = 5 * 6$ ; **val** a = 30 : int  $-$  (a div 7) + (a mod 7); **val** it = 6 : int

## Integers II

```
3
- 3 - 5ival it = \sim 2 : int
- 17;stdIn:21.1 Error: expression or pattern begins with
  infix identifier "-"
stdIn:21.1-21.4 Error: operator and operand don't agree
  [literal]
   operator domain: 'Z * 'Z
   operand: int
   in expression:
   - 17- 217;val it = ~17 : int
```

```
4
                       Reals
-1.2 + 3.0ival it = 4.2 : real
-1.2 + 3istdIn:26.1-26.8 Error: operator and operand don't agree
  [literal]
  operator domain: real * real
 operand: real * int
  in expression:
   1.2 + 3-30 / 7istdIn:27.4 Error: overloaded variable not defined at
  type
  symbol: /
  type: int
-30.0 / 7.0;val it = 4.28571428571 : real
```

```
5
                     Booleans
- 1 < 2ival it = true : bool
- 1 > 2ival it = false : bool
- not (1 > 2);
val it = true : bool
- not 1 > 2istdIn:30.1-30.10 Error: operator and operand don't
  agree [literal]
   operator domain: bool
   operand: int
   in expression:
    not 1
```

```
6
             Short-Circuit Operators
- (1 < 2) andalso (3 < 4);
val it = true : bool
- false andalso (3 < (4 div 0));
val it = false : bool
- 1 < 2 andalso 3 < 4;
val it = true : bool
- (1 > 2) orelse (3 < 4);
val it = true : bool
- true orelse (3 < (4 div 0));
val it = true : bool
```

```
7
                       Conditionals
- if 1 < 2 then 3 + 4 else 5 * 6;
val it = 7 : int
- if 1 > 2 then 3 + 4 else 5 * 6;
val it = 30 : int
- if 1 < 2 then 3 + 4 else 5 < 6;
stdIn:39.1-39.31 Error: types of rules don't agree [literal]
   earlier rule(s): bool -> int
  this rule: bool -> bool
 in rule: false => 5 < 6- if 1 + 2 then 3 + 4 else 5 * 6;
stdIn:1.1-31.18 Error: case object and rules don't agree [literal]
   rule domain: bool
  object: int
  in expression:
   (case (1 + 2)
    of true => 3 + 4| false => 5 * 6)
```

```
8
                          Strings
- "foo";
val it = "foo" : string
- val s = "bar" ;
val s = "bar" : string- "foo" \wedge s \wedge "baz";
val it = "foobarbaz" : string
- print ("int = " \land (Int.toString (1 + 2)));
int = 3val it = () : unit
- print ("bool = " \land (Bool.toString (1 < 2)) \land "\n");
bool = true
val it = () : unit
- print ("string = \langle"" ^ s ^ "\langle"\langle n");
string = "bar"
val it = () : unit
```
### Common printing errors

```
9
- print ("int = " \land (Int.toString 1 + 2));
stdIn:46.35 Error: overloaded variable not defined at type
  symbol: +
  type: string
- print "int = " \land (Int.toString (1 + 2));
stdIn:1.1-41.18 Error: operator and operand don't agree [tycon
  mismatch]
  operator domain: string * string
  operand: unit * string
  in expression:
  print "int = " ^{\wedge} Int.toString (1 + 2)(* A correct version *)
- print ("int = " \land (Int.toString (1 + 2)));
(* This also works *)
- print ("int = " \land Int.toString (1 + 2));
```

```
10
                      Tuples
- val t = (1 + 2, 3 < 4, "cs" ^ "251");
val t = (3, true, "cs251") : int * bool * string
- #1(t);
val it = 3 : int
- #2(t);
val it = true : bool
- #3(t);
val it = "cs251" : string
- val (a,b,c) = t;
val a = 3 : int (* Evaluating a declaration *)
val b = true : bool (* can produce a set of *)
val c = "cs251" : string (* bindings *)- a * 2;
val it = 6 : int
```
#### Let and Pattern Matching I

```
11
- let val (x, y) = (1+2,3*4) in (x+y, x*y, x<y) end;
val it = (15, 36, true) : int * int * bool
- let val (x,y) = (1+2, 3*4)= in (x+y, x<sup>*</sup>y, x<y) (* "=" is a continuation marker. *)
= end; (* It is only used in interpreter,
                          *not* in files. We omit in future. *)
val it = (15, 36, true) : int * int * bool
- let val p as (x,y) = (1+2,3*4) in (x+y, x < y, p) end;
val it = (15, true, (3, 12)) : int * bool * (int * int)
- let val (x,y) = (1+2, 3*4, 5-6) in x + y end;
stdIn:61.5-61.32 Error: pattern and expression in val dec don't agree [tycon
  mismatch]
  pattern: 'Z * 'Y
  expression: int * int * int
  in declaration:
  (x,y) =(\text{case } (1 + 2, 3 * 4, 5 - 6))of (x,y) \Rightarrow (x,y)
```

```
12
           Let and Pattern Matching II
- let val (x,y) = (1+2, 3*4)
     val w = x+yval z = x*y in (w+z, w*x, y+z)
  end;
val it = (51,45,48) : int * int * int
```
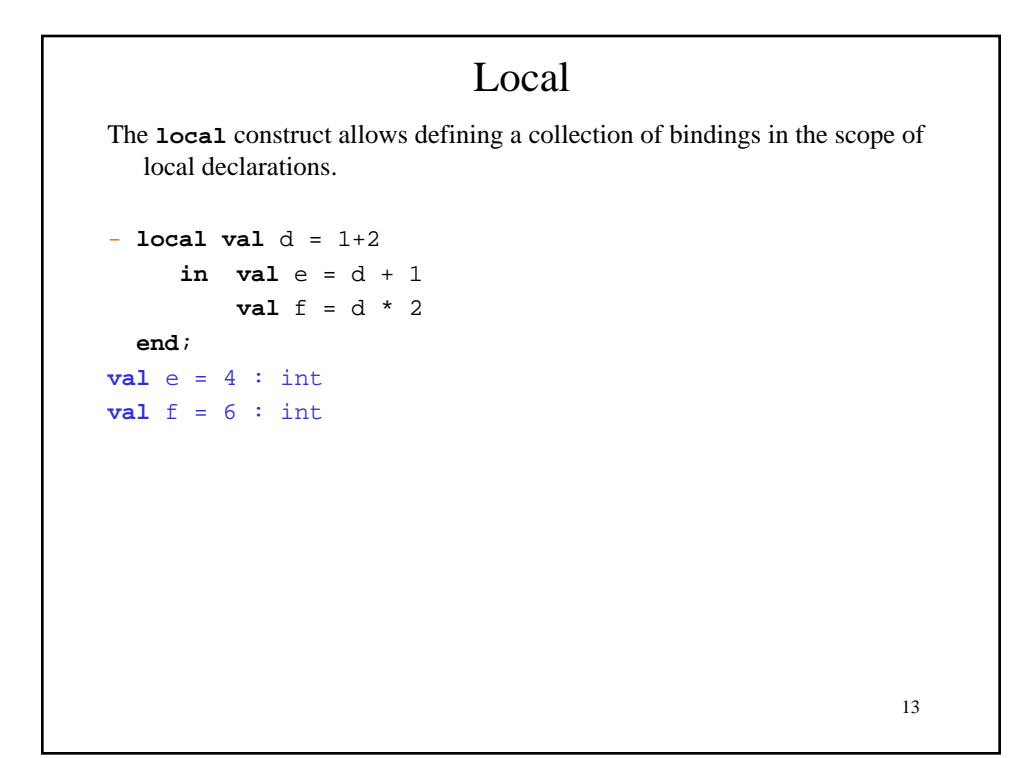

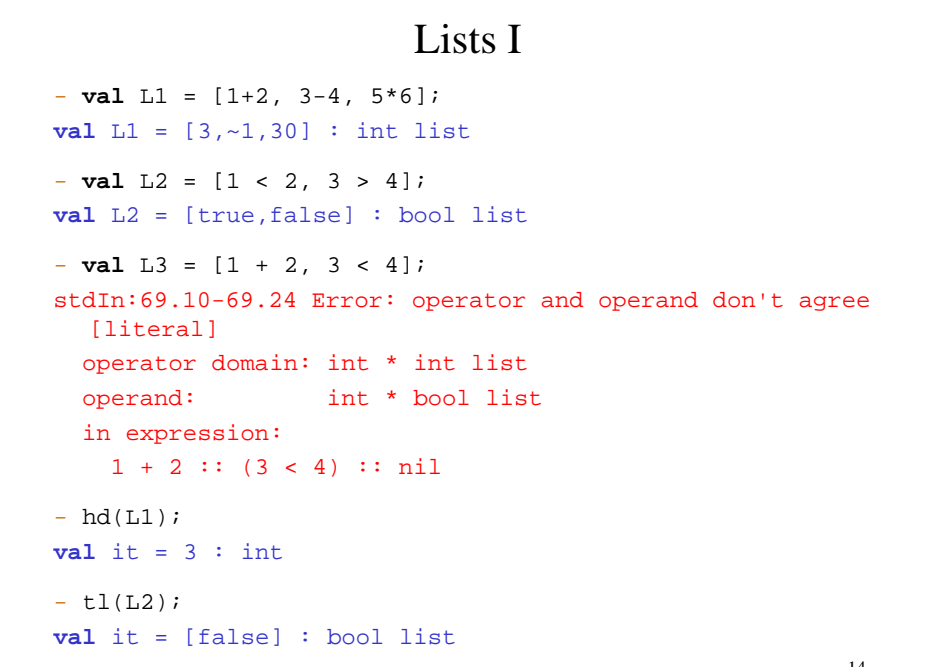

#### Lists II

```
15
- tl(tl(L2)); (* Java style invocation syntax *)
val it = [] : bool list
- (tl (tl L2)); (* Scheme style invocation syntax *)
val it = [] : bool list
- null(t1(L2));val it = false : bool
- null(t1(t1(L2)));
val it = true : bool
- val L4 = (7+8) :: L1;
val L4 = [15, 3, -1, 30] : int list
-L1;val it = [3,~1,30] : int list
```
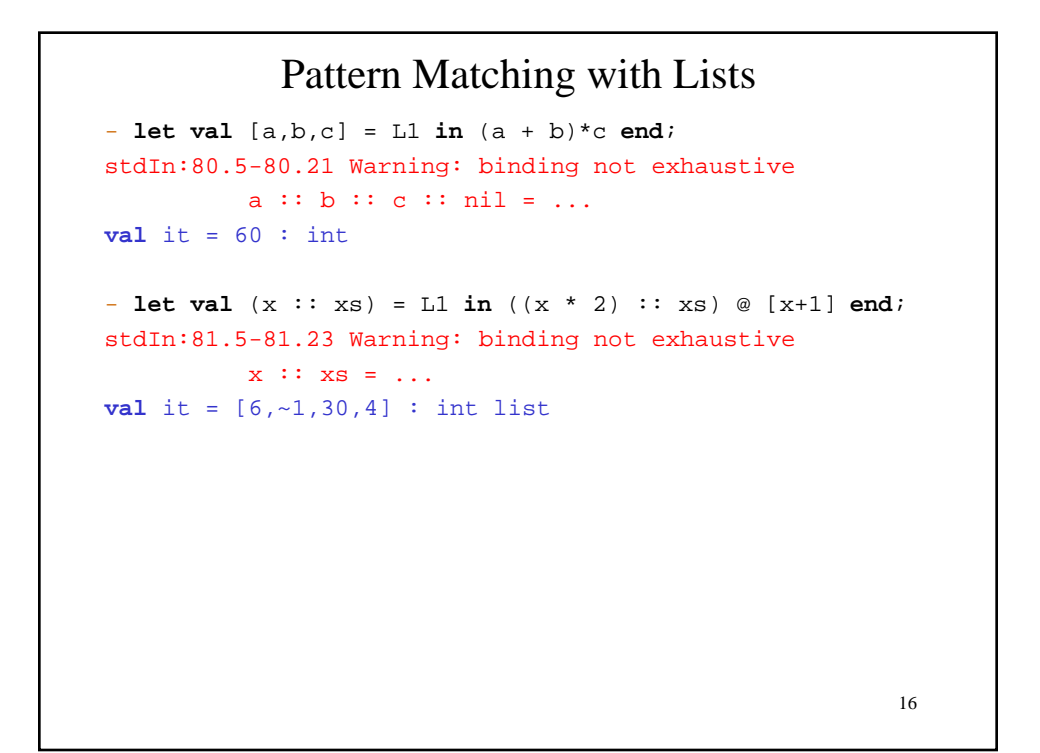

## Functions I

```
17
- val inc = \mathbf{fn} \times \mathbf{=} \times \mathbf{x} + 1;
val inc = fn : int -> int
- inc 3; (* or "inc(3)" or "inc 3)" *)
val it = 4 : int
- fun pos y = y > 0;
val pos = fn : int -> bool
- pos 17;
val it = true : bool
- fun avg (a, b) = (a + b) div 2;
val avg = fn : int * int -> int
- avg (3,8);
val it = 5 : int
```
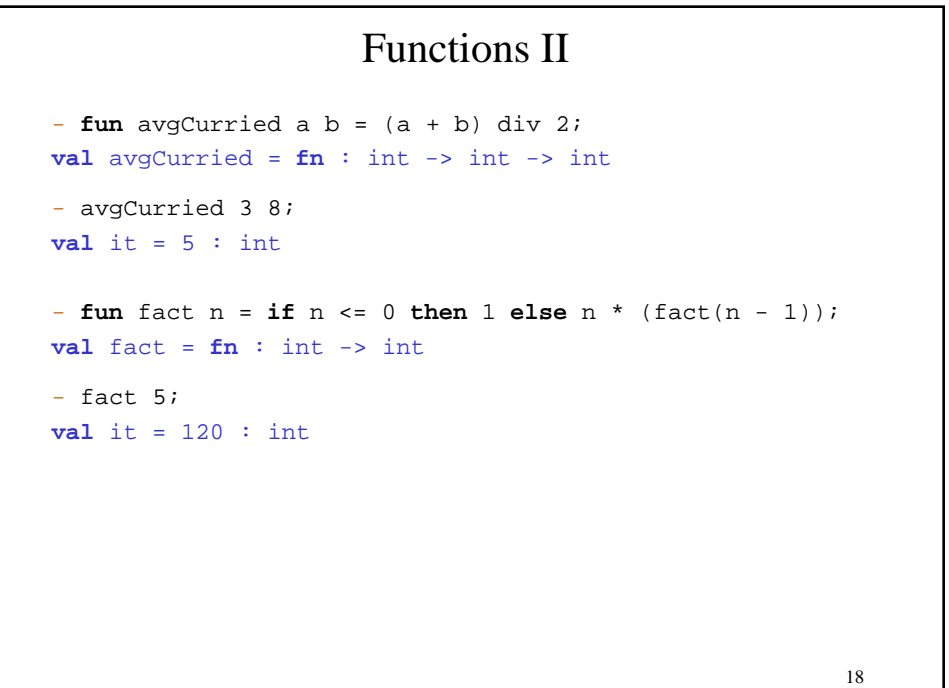

```
19
                     Tracing Factorial
- fun trace_fact n =
   let val = = print ("Entering fact(" \wedge (Int.toString n) \wedge ")\n\cdot");
       val result = if n < 0 then 1 else n * (trace_fact(n-1))val = = print ("Exiting fact(" \wedge (Int.toString n) \wedge ") = "
                     \hat{ } (Int.toString result) \hat{ } "\n");
     in result
    end;
val trace_fact = fn : int -> int
- trace_fact(3);
Entering fact(3)
Entering fact(2)
Entering fact(1)
Entering fact(0)
Exiting fact(0) = 1Exiting fact(1) = 1Exiting fact(2) = 2Exiting fact(3) = 6val it = 6 : int
```

```
20
              Higher-Order Functions I
- fun app5 f = f 5;
val app5 = \mathbf{fn} : (int -> 'a) -> 'a (* 'a means "any type" *)
- app5 inc;
val it = 6 : int
- app5 pos;
val it = true : bool
- fun create_sub n = fn x \Rightarrow x - nival create sub = fn : int -> int -> int- (create sub 2);
val it = fn : int -> int
- (app5 create_sub);
val it = fn : int \rightarrow int
- ((app5 create_sub) 3);
val it = \sim 2 : int
```
### Higher-Order Functions II

```
21
- (create_sub app5);
stdIn:135.1-135.18 Error: operator and operand don't agree
  [tycon mismatch]
   operator domain: int
  operand: (int -> 'Z) -> 'Z in expression:
    create_sub app5
- fun create_sub2 n x = x - n; (* Curried function *)
val create_sub2 = fn : int -> int -> int
- fun avg2 a b = (a + b) div 2;
val avg2 = fn : int -> int -> int- app5 (avq2 15);
val it = 10 : int
- app5 (fn x => avg(15, x));
val it = 10 : int
```
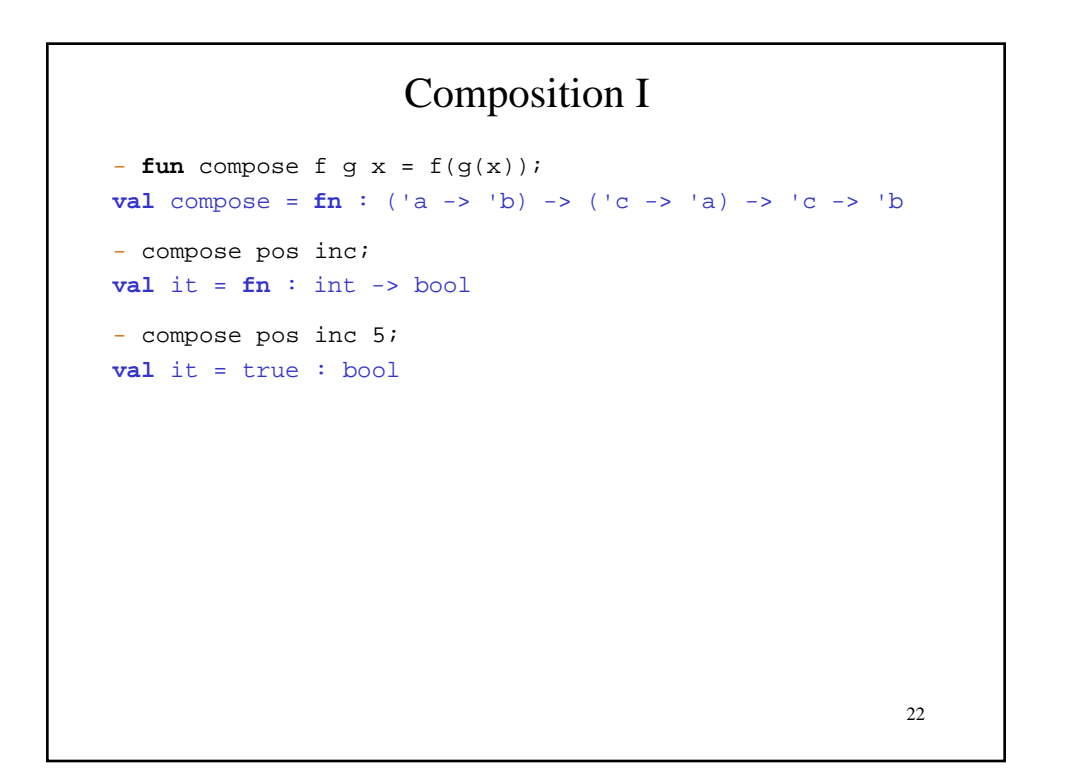

### Composition II

```
23
- fun id x = x;
val identity = fn : 'a -> 'a
- fun repeated f n =
   if n = 0 then id else compose f (repeated f (n - 1));
val repeated = fn : ('a -> 'a) -> int -> 'a -> 'a
- repeated inc 5 3;
val it = 8 : int
- repeated inc 5;
val it = fn : int \rightarrow int
- repeated inc;
val it = fn : int -> int -> int
```

```
List Functions
- fun sumlist lst =
    case lst of
      [ ] = > 0 | (x :: xs) => x + (sumlist xs);
val sumlist = fn : int list -> int
- sumlist [5, 1, 3, 2];
val it = 11 : int
- fun sumlist2 [] = 0
     | sumlist2 (x :: xs) = x + (sumlist2(xs));
val sumlist2 = fn : int list \rightarrow int
```
24

## Higher-Order List Functions

```
- fun map f [] = []
    | map f (x :: xs) = (f x) :: (map f xs);val map = fn : ('a -> 'b) -> 'a list -> 'b list
- map inc L1;
val it = [4,0,31] : int list
- map pos L1;
val it = [true,false,true] : bool list
- map (fn x => (x, x*2)) L1;
val it = [(3,6), (-1,-2), (30,60)] : (int * int) list
```
25

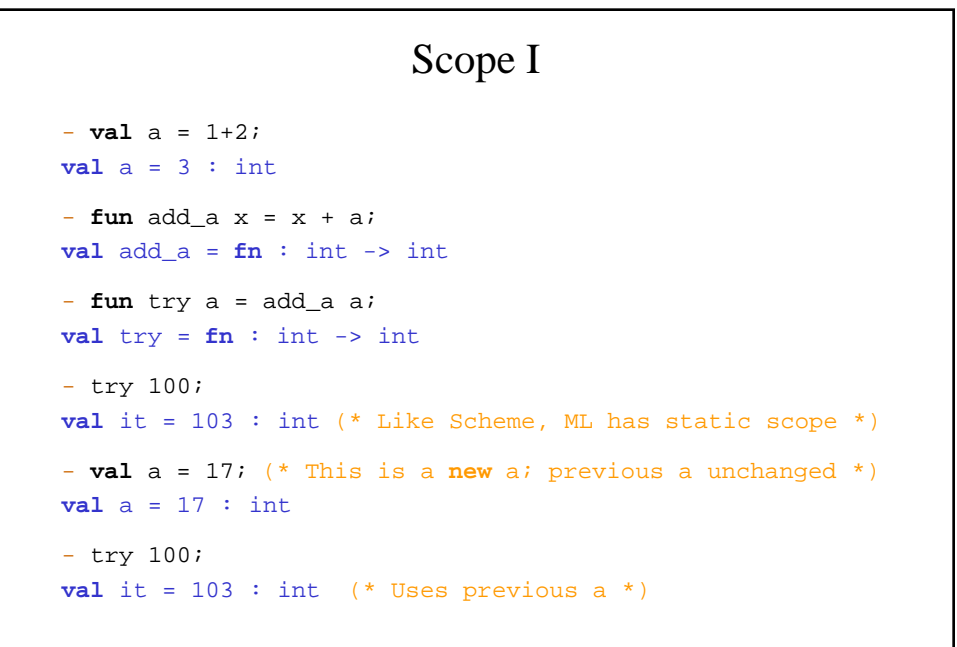

#### Scope II

Function declarations are sequential by default:

```
- let fun isEven n = if n = 0 then true else isOdd(n-1)
       fun isOdd n = if n = 0 then false else isEven(n-1)
    in map isOdd [0,1,2]
 end;
stdIn:179.44-179.49 Error: unbound variable or
  constructor: isOdd
The and keyword must be used for mutually recursive function declarations
```
(or declaration before use). - **let fun** isEven n = if n = 0 **then** true **else** isOdd(n-1)

```
 and isOdd n = if n = 0 then false else isEven(n-1)
 in map isOdd [0,1,2]
```
val it = [false,true,false] : bool list

**end**;

27 In ML, only functions can be defined recursively (compare to Scheme's letrec.)

```
User-Defined Datatypes I
datatype Figure =
   Circle of real (* radius *)
| Square of real (* side length *)
| Rect of real * real (* width x height *)
val pi = 3.14159
fun perim (Circle radius) = 2.0*pi*radius
   | perim (Square side) = 4.0*side
   | perim (Rect (width,height)) = 2.0*(width+height)
fun double (Circle r) = (Circle (2.0*r))
  \vert double (Square s) = (Square (2.0 \cdot s))
  | double (Rect (w,h)) = (Rect (2.0 * w, 2.0 * h))
```
## User-Defined Datatypes II

Here are the types of the datatypes and functions on the previous slide:

**datatype** Figure = Circle of real | Rect of real \* real | Square of real **val** pi = 3.14159 : real **val** perim = fn : Figure -> real **val** double = fn : Figure -> Figure

29